課程名稱 **海佃電腦應用班**

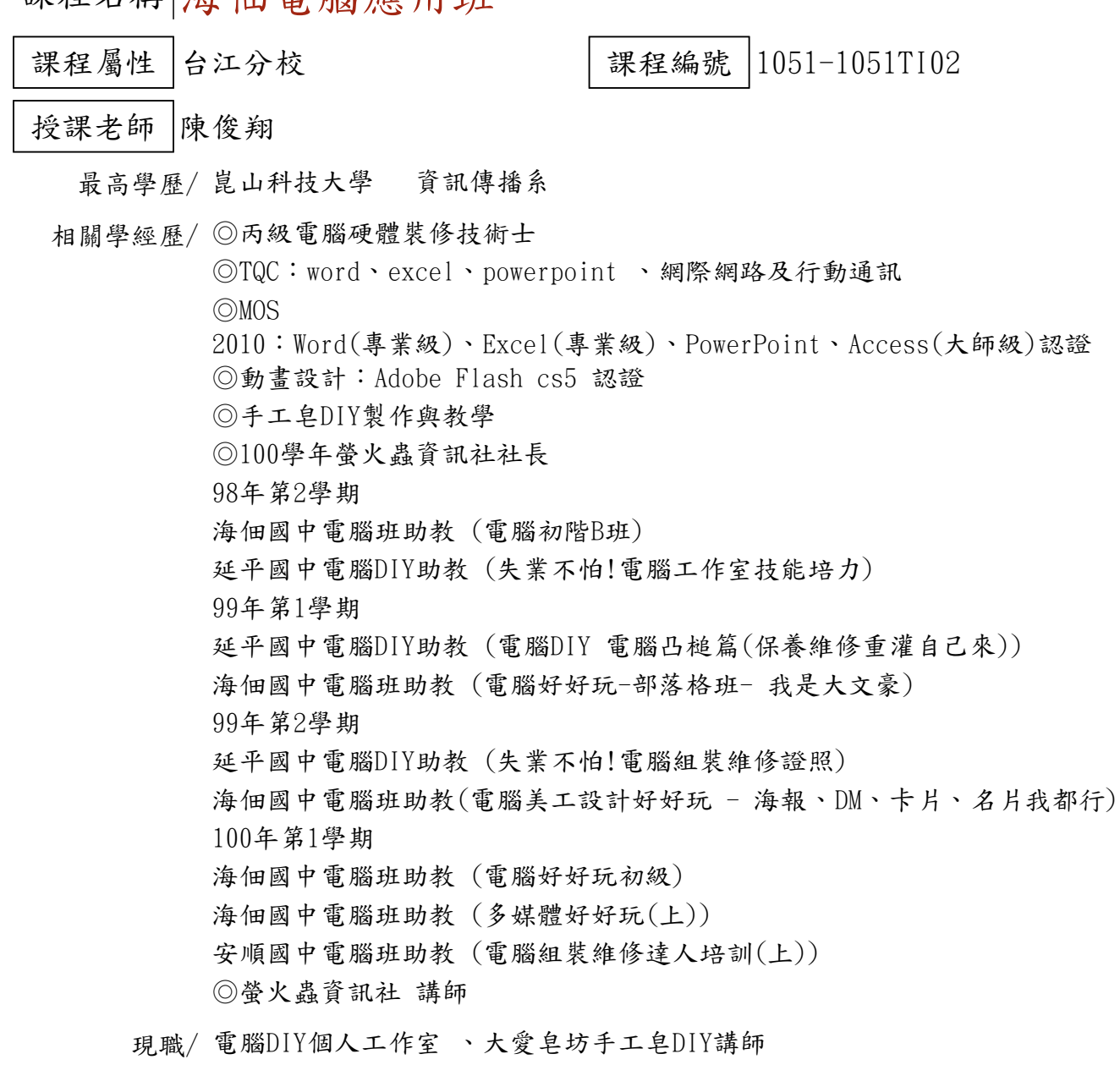

上課時間 每週二晚上07:00-08:50 第一次上課日期 2016年03月08日(星期二) 課程理念

關於這一門課:

**1.為什麼想開這門課?希望帶領學員共同學習甚麼**

隨著電腦的普及程式設計就會顯得無所不在,不管是生活、工作、學習等等都與程式設計有著相 關聯,Scratch是一套淺顯易懂的程式語言軟體,所採用的方式是一種堆疊積木的概念來撰寫程 式,這是一套簡單又好玩、可以動動腦的軟體,並可以設計出屬於自己的遊戲喔!

**2.修此門課需具備什麼條件?**

1.一定要會使用電腦、打字、上網、基本的運算。

## **3.上課的方式是怎麼進行的?學生可以有什麼收穫?**

1.電腦廣播示範,實際上機操作。

※【課程中老師可視學員的需要與學習進度,保有調整課程的權力】

**4.如何取得學分?(評量方式)**

(1)上課作品(40%) (2)心得報告(30%) (3)出席率(30%)

**5.備註&推薦書目**

【停課公告】以下國定假日停課一堂,課程順延! 105年4月2日(六)-4月5日(二)清明節連續假期 105年6月9日(四)-6月12日(日)端午節連續假期

使用教材| 講義

講 義 費| 100 元(由各班自行收取)

招生人數| 25 人 (若非課程特殊需求,每班招收人數至少 35 人。)

學分收費| 2 學分 2000 元(18 週課程/一次上課 2 小時)

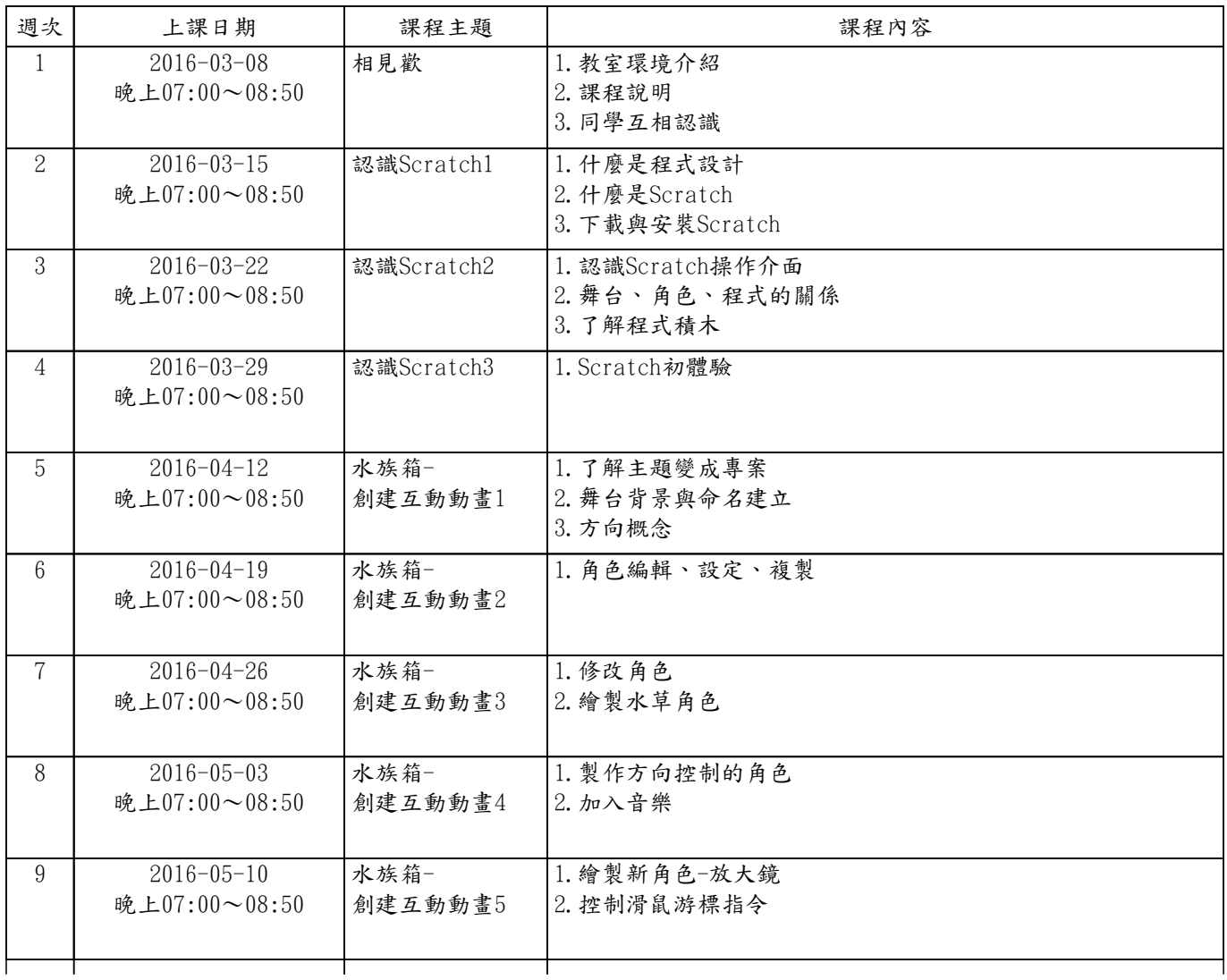

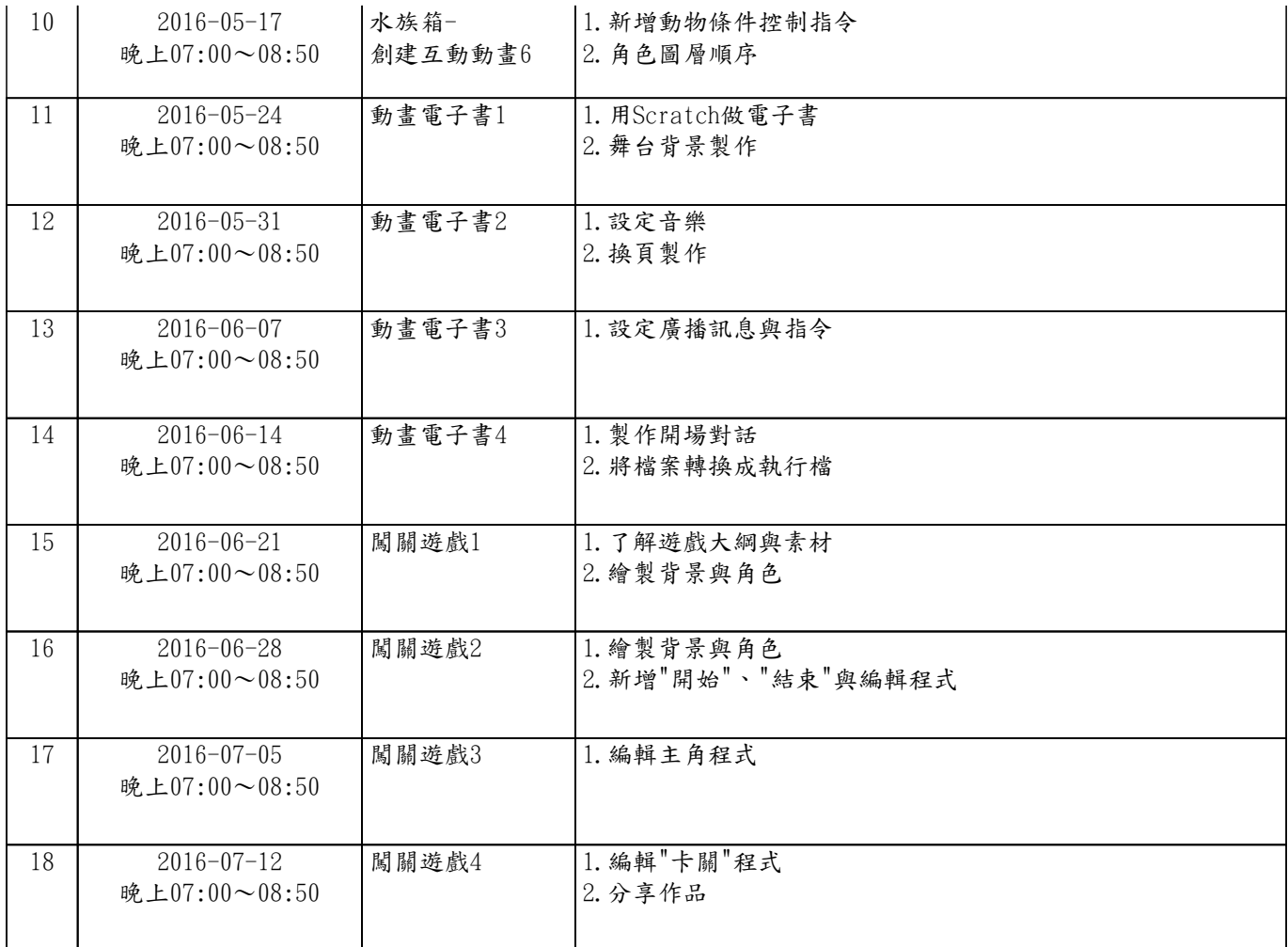